## SAP ABAP table AVICNDPACTUAL {Change Document Structure; Generated by RSSCD000}

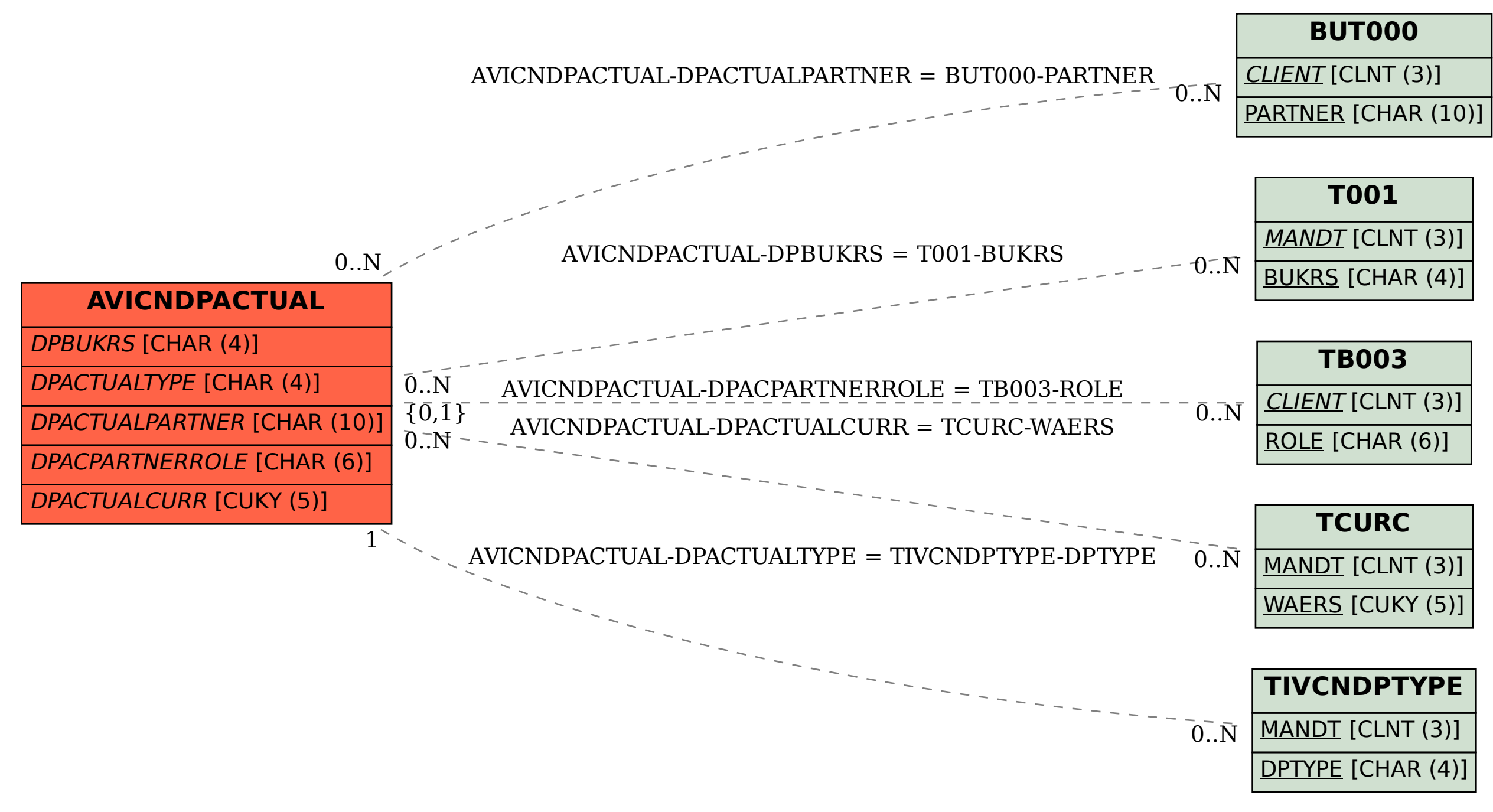